## **POWERbreathe Classic & Plus Training Diary**

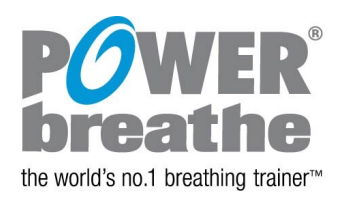

**Table 1:** Example training diary – in this example, training level setting 2 was the maximum that could be sustained for 30 breaths during week 1 of training

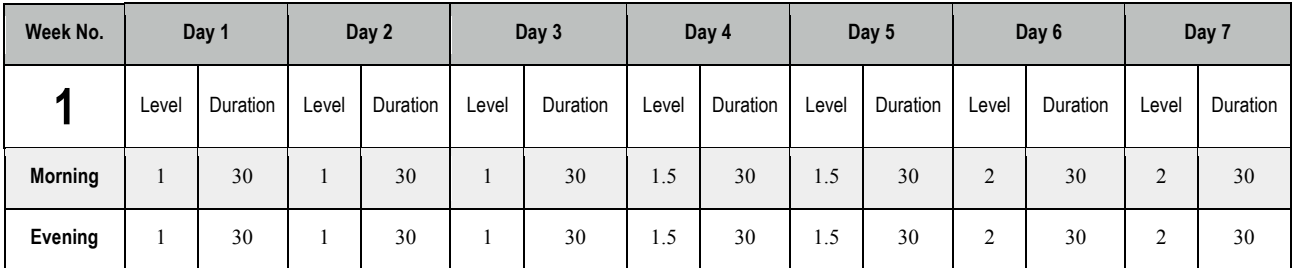

## **Training Diary**

**Table 2:** Record the training Level on your device and the number of breaths of your training sessions below:

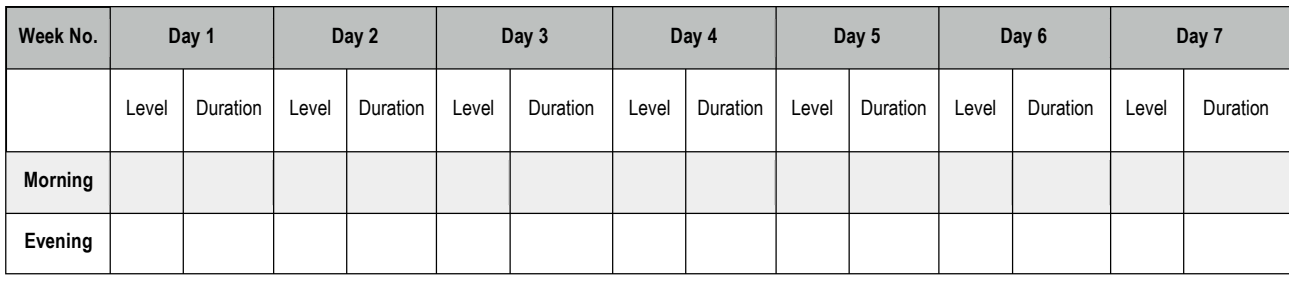

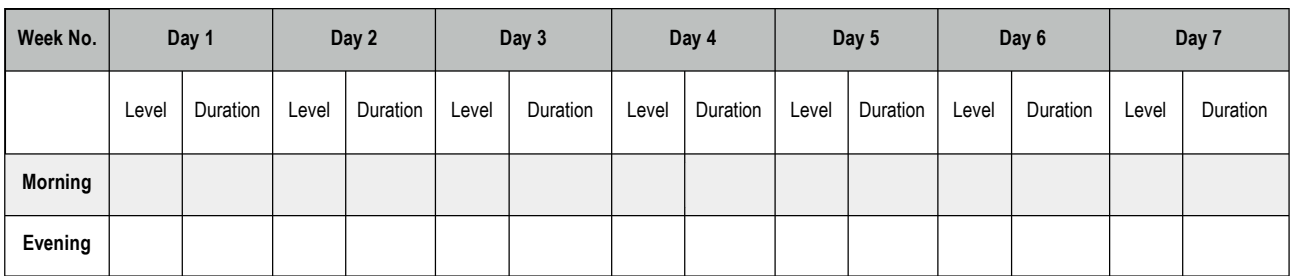

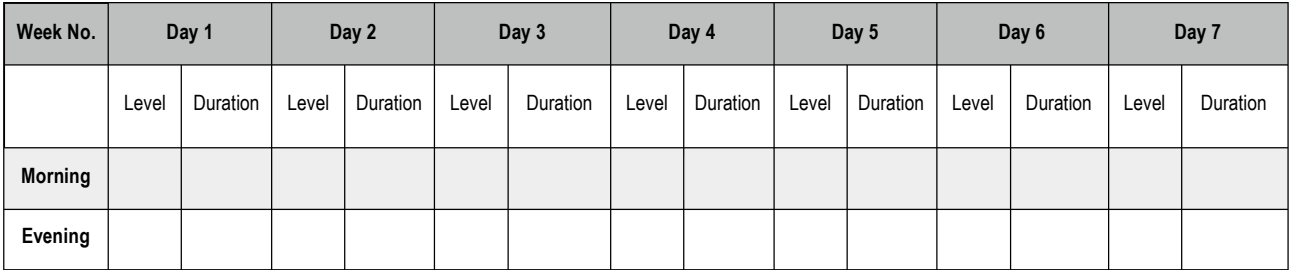

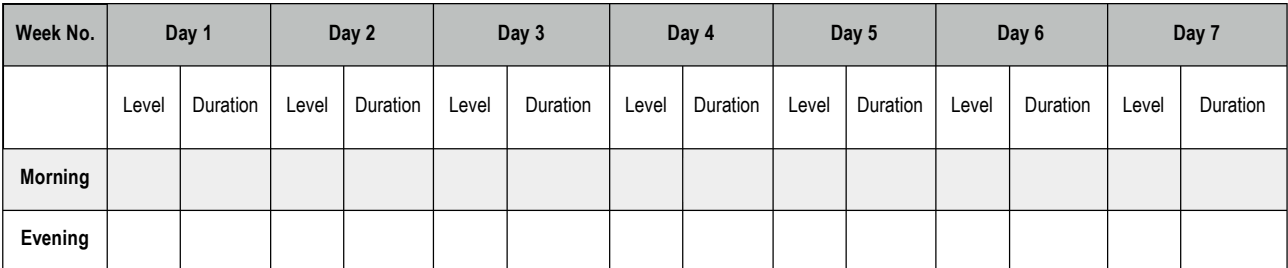